## **Avete domande?**

SensusAccess è un servizio fornito dalla vostra Università per rispondere alle vostre esigenze di formati multimediali alternativi.

E' stato adottato come soluzione per l'accessibilità e la tecnologia inclusiva.

Utilizzate le seguenti informazioni di contatto per accedere al Modulo web di SensusAccess e per entrare in contatto con l'assistenza tecnica:

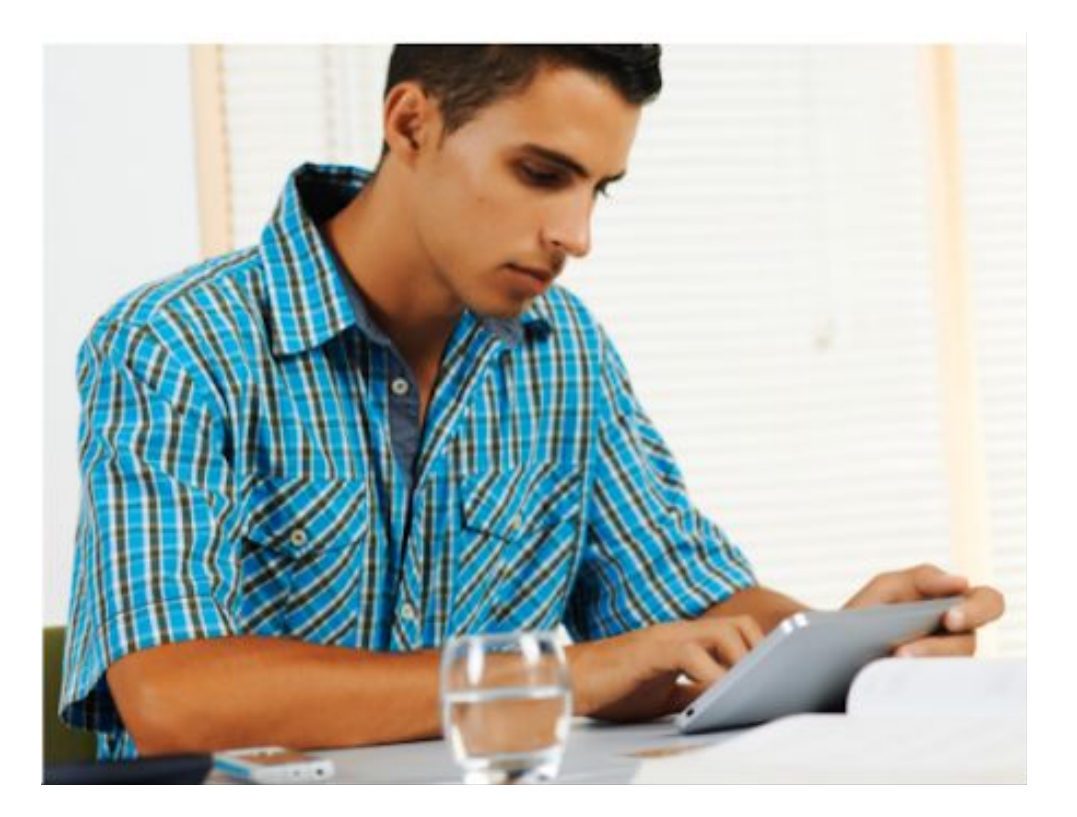

SensusAccess è sviluppato e gestito da Sensus ApS, una società danese specializzata nel settore digitale

Per ulteriori informazioni visita: [www.sensusaccess.com](http://www.sensusaccess.com/)

Per domande tecniche potete scrivere (in inglese) a: [support@sensusaccess.com](mailto:support@sensusaccess.com)

# SensusAccess

Servizio di conversione automatica di documenti in un formato multimediale alternativo, accessibile

#### **Cos'è SensusAccess?**

SensusAccess è un servizio di conversione automatica dei documenti, che consente di convertire le vostre letture in formati alternativi. Permette di convertire documenti inaccessibili o difficili da leggere, in formati più accessibili.

Con SensusAccess, potete convertire le vostre letture, diapositive e note di conferenza in formati più idonei per le vostre esigenze:

· File MP3

· E-book

· Libri digitali in Braille

· Audiolibri strutturati in formato DAISY

È inoltre possibile utilizzare SensusAccess per convertire documenti digitalizzati in formato PDF, immagini di testo catturate con lo smartphone e presentazioni PowerPoint in formati più utili per voi, o più facili da utilizzare.

SensusAccess è un ottimo servizio se avete difficoltà con il testo stampato, se volete sperimentare diversi stili di apprendimento, se avete bisogno di assistenza quando leggete un testo in una lingua straniera, o se volete semplicemente rendere disponibili le vostre letture in movimento.

### **Come si accede a SensusAccess?**

SensusAccess è un servizio fornito dalla tua Università per rispondere alle esigenze di formati multimediali alternativi.

Il servizio è fornito attraverso un'interfaccia web, disponibile sul sito web della Scuola Normale, e avrai bisogno del tuo indirizzo email istituzionale (legato al dominio dell'Università) per accedere al servizio.

In alcuni casi il servizio è limitato solo ad utenti autorizzati.

In caso di difficoltà, contatta la Biblioteca o il Servizio per studenti con disabilità.

### **Come si utilizza il modulo online:**

- 1. Carica il tuo documento su SensusAccess
- 2. Seleziona il formato in cui desideri sia convertito il documento
- 3. Inserisci il tuo indirizzo e-mail

Una volta che il tuo documento è pronto (è stato convertito), riceverai una e-mail nella tua casella di posta elettronica.

SensusAccess è completamente automatizzato e i documenti caricati vengono automaticamente cancellati una volta convertiti.

Non devi preoccuparti della tua privacy, poiché SensusAccess non memorizza informazioni personali.

Aiutaci a diffondere la notizia tra i tuoi compagni di studi e colleghi.

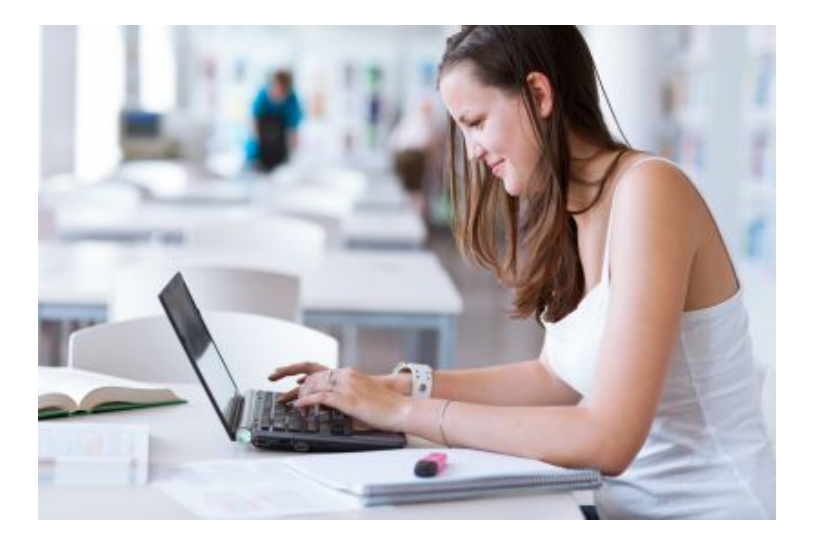

### **Come posso imparare ad usare SensusAccess?**

Anche se SensusAccess è semplice e intuitivo da usare, a volte si ottengono risultati migliori se si conoscono meglio le modalità di funzionamento del servizio e di preparazione dei documenti di partenza.

Per ottenere il massimo dal servizio, è disponibile gratuitamente un intero corso di e-learning, all'indirizzo:

[www.sensusaccess.com/sensusaccess-e-learning](http://www.sensusaccess.com/sensusaccess-e-learning)